# Algèbre linéaire.

#### Jean-Paul Davalan

#### 2001

# **1 Espaces vectoriels** R*<sup>n</sup>* **.**

## **1.1** Les ensembles  $\mathbb{R}^n$ .

**Définition 1.1** R<sup>2</sup> *est l'ensemble des couples* (*x*, *y*) *de deux nombres réels x et y. D'une manière générale, un entier n* <sup>≥</sup> <sup>1</sup> *étant donné,* <sup>R</sup>*<sup>n</sup> est l'ensemble des n-uplets*

 $X = (x_1, x_2, \ldots, x_i, \ldots, x_n)$ 

*de n nombres réels*  $x_i$  ( $1 \leq i \leq n$ ).

#### **1.1.1 Exemples.**

**Les ensembles**  $\mathbb{R}^2$ ,  $\mathbb{R}^3$  et  $\mathbb{R}^4$ ,  $(3, -5)$ ,  $(\frac{4}{5})$  $(\frac{4}{5}, 2)$ ,  $(\sqrt{2}, \sqrt{3})$  sont des éléments de  $\mathbb{R}^2$ .  $(0, 0, 0) \in \mathbb{R}^3$ ,  $(-\pi, 2\pi, \sqrt{5}, -7) \in \mathbb{R}^4$ .

## 1.2 Addition dans  $\mathbb{R}^n$ .

#### **1.2.1 Exemples.**

**Somme et différence de deux couples.** (4; 7) + (9; 31) = (13; 38), (3, 5; 12) − (2; 5) =  $(1, 5; 7), (\frac{1}{2})$  $\frac{1}{2}$ ;  $\frac{3}{5}$  $(\frac{3}{4}, \frac{3}{10}) = (\frac{3}{4}, \frac{9}{10})$ ,  $(\frac{3}{4})$  $\frac{3}{4}$ ; 2) + (0; 0) =  $(\frac{3}{4}$ ; 2), (7; -5) + (-7; 5) = (0; 0).

**Somme de deux éléments de**  $\mathbb{R}^3$ ,  $(a, b, a + b, a - b) + (b - a, 3a, 2b, 4) = (b, 3a + b, a + b)$ 3*b*, *a* − *b* + 4), (*a*, 2*a*, 3*a*, 4*a*) + (*a*, 2*a*, 3*a*, 4*a*) = (2*a*, 4*a*, 6*a*, 8*a*).

#### **1.2.2 Cas général.**

**Définition 1.2** *(Somme de deux vecteurs). La somme des deux éléments*  $X = (x_1, x_2, \ldots, x_i, \ldots, x_n)$  $et Y = (y_1, y_2, \ldots, y_i, \ldots, y_n)$  *de*  $\mathbb{R}^n$  *est* 

$$
X + Y = (x_1 + y_1, x_2 + y_2, \ldots, x_i + y_i, \ldots, x_n + y_n).
$$

(R*<sup>n</sup>* , +) *désigne* R*<sup>n</sup> muni de l'addition.*

**Propriété 1.3** *L'addition*<sup>1</sup> *définie sur* R*<sup>n</sup> (n est un nombre entier donné), a les propriétés suivantes*<sup>2</sup>

<sup>&</sup>lt;sup>1</sup>L'addition est une loi de composition interne sur  $\mathbb{R}^n$ , à deux éléments de  $\mathbb{R}^n$ , l'addition fait correspondre un élément de R*<sup>n</sup>* .

 $2(\mathbb{R}^n,+)$  est un groupe abélien (groupe commutatif), comme l'est  $(\mathbb{R},+)$ .

- *i.* associativité :  $\forall X \in \mathbb{R}^n$ ,  $\forall Y \in \mathbb{R}^n$ ,  $\forall Z \in \mathbb{R}^n$ ,  $(X + Y) + Z = X + (Y + Z)$ ,
- *ii. commutativité* :  $\forall X \in \mathbb{R}^n, \forall Y \in \mathbb{R}^n, X + Y = Y + X$ ,
- *iii.* existence d'un élément neutre  $\vec{0} = (0, 0, \ldots, 0) : \forall X \in \mathbb{R}^n$ ,  $X + \vec{0} = X$
- *iv.* tout élément à un opposé : ∀ $X \in \mathbb{R}^n$ , ∃ $Y \in \mathbb{R}^n$ ,  $X + Y = \vec{0}$ .

Attention, on peut additionner entre eux deux éléments de  $\mathbb{R}^3$ , mais on n'additionne pas un élément  $(x, y, z)$  de  $\mathbb{R}^3$  et un élément  $(a, b)$  de  $\mathbb{R}^2$ .

## **1.3 Produit par un réel d'un élément de** R*<sup>n</sup>* **.**

#### **1.3.1 Exemples.**

dans  $\mathbb{R}^3: 3(5, -2, 4) = (15, -6, 12)$ , dans  $\mathbb{R}^2: k(3, \frac{2}{3}) = (3k, \frac{2k}{3})$ , dans  $\mathbb{R}^1 = \mathbb{R}: k(x) =$ (*kx*) qui correspond à *kx* tout simplement.

**Définition 1.4** Le produit<sup>3</sup> par le réel k de l'élément  $X = (x_1, x_2, \ldots, x_i, \ldots, x_n)$  de  $\mathbb{R}^n$  est

 $kX = (kx_1, kx_2, \ldots, kx_i, \ldots, kx_n).$ 

Le réel *k* est toujours écrit à gauche<sup>4</sup> de l'élément *X* de R*<sup>n</sup>* . *k* est un *scalaire* et *X* est un *vecteur*.

**Propriété 1.5** *Le produit par un réel d'un élément de* R*<sup>n</sup> (n étant donné) a les propriétés suivantes*

*i*. ∀*X* ∈  $\mathbb{R}^n$ , 1*X* = *X ii.*  $\forall \lambda \in \mathbb{R}, \forall \mu \in \mathbb{R}, \forall X \in \mathbb{R}^n, \lambda(\mu X) = (\lambda \mu)X.$  $\forall \lambda \in \mathbb{R}, \forall X \in \mathbb{R}^n, \forall Y \in \mathbb{R}^n, \lambda(X + Y) = \lambda X + \lambda Y,$ *iv.*  $\forall \lambda \in \mathbb{R}, \forall \mu \in \mathbb{R}, \forall X \in \mathbb{R}^n$ ,  $(\lambda + \mu)X = \lambda X + \mu X$ .

**Propriété 1.6** *L'ensemble* R*<sup>n</sup> , muni de l'addition et du produit par un réel, est un espace vectoriel sur* R*.*

Les propriétés vues pour l'addition et pour le produit par un réel sont exactement celles qui permettent de définir un espace vectoriel. Dans le cas le plus général, au lieu de R*<sup>n</sup>* on a un ensemble *E* et au lieu de R on a un ensemble K muni comme R d'une addition et d'une multiplication jouissant des mêmes propriétés<sup>5</sup> que celles de  $\mathbb{R}$ .

## 1.4 Base canonique de  $\mathbb{R}^n$ .

**Définition 1.7** *Soient, dans l'ordre, les n éléments de* R*<sup>n</sup> ,*  $e_1 = (1, 0, 0, \ldots, 0, 0), \ldots, e_i = (0, 0, \ldots, 0, 1, 0, \ldots, 0), \ldots, e_n = (0, 0, \ldots, 0, 1),$ *on dit que* (*e*1, *e*2, *e*3, . . . , *en*) *est la base*<sup>6</sup> *canonique de* R*<sup>n</sup> .*

 ${}^4$ On dit que  $\mathbb{R}^n$  est un espace vectoriel à gauche sur  $\mathbb{R}.$ 

 $^{3}$ Il s'agit d'une loi de composition externe sur  $\mathbb{R}^n$ , à deux éléments  $k$  de  $\mathbb{R}$  et  $X$  de  $\mathbb{R}^n$  (donc de deux ensembles différents, l'ensemble des scalaires et l'ensemble des vecteurs), correspond un élément *kX* de R*<sup>n</sup>* , un vecteur.

 $\frac{5}{2}$ (K, +, ×), comme (R, +, ×) doit être un corps

<sup>&</sup>lt;sup>6</sup>Il existe d'autres bases de  $\mathbb{R}^n$ , ainsi, par exemple,  $e_1=(1; 0)$  et  $e_2=(1; 1)$  définissent une base  $(e_1, e_2)$  de  $\mathbb{R}^2$ qui n'est pas la base canonique.

**Exemples de bases canoniques.** La base canonique<sup>7</sup> de  $\mathbb{R}^2$  est  $e_1 = (1, 0)$ ,  $e_2 = (0, 1)$ . La base canonique de  $\mathbb{R}^3$  est composée, dans l'ordre, des trois vecteurs  $e_1 = (1, 0, 0)$ ,  $e_2 =$  $(0, 1, 0)$  et  $e_3 = (0, 0, 1)$ .

**Propriété 1.8** *Tout élément X* <sup>∈</sup> <sup>R</sup>*<sup>n</sup> s'écrit d'une manière et d'une seule comme combinaison linéaire des vecteurs de la base canonique :*

$$
X = (x_1, x_2, x_3, \ldots, x_n) = x_1e_1 + x_2e_2 + x_3e_3 + \cdots + x_ne_n.
$$

Ainsi dans  $\mathbb{R}^2$ , on a  $(5; 12) = 5(1; 0) + 12(0; 1) = 5e_1 + 12e_2$ .

L'intérêt de l'écriture  $5e_1 + 12e_2$  au lieu de  $(5, 12)$  est la disparition de la notation  $( . , .)$  du couple. Les calculs ressemblent alors de plus en plus à ceux que l'on a l'habitude d'effectuer dans R.

### **2 Applications linéaires.**

**Définition 2.1** *Soient les deux espaces vectoriels réels*  $E = \mathbb{R}^n$ ,  $F = \mathbb{R}^p$  *et soit f une application de* E *vers F.*

*On dit que f est une application linéaire si*

- *i*. ∀*X* ∈ *E*, ∀*Y* ∈ *E*, *f*(*X* + *Y*) = *f*(*X*) + *f*(*Y*),
- *ii.*  $\forall X \in E, \forall \lambda \in \mathbb{R}, f(\lambda X) = \lambda f(x)$ .

### **2.1 Exemples.**

1 — L'application  $\mathbb{R} \to \mathbb{R}$ ,  $f : x \mapsto f(x) = 5x$  est une application linéaire de  $\mathbb{R}$  vers  $\mathbb{R}$ , on vérifie immédiatement que

- a.  $f(x + y) = 5(x + y) = 5x + 5y = f(x) + f(y)$ ,
- b.  $f(kx) = 5(kx) = 5kx = k5x = kf(x)$ .

2 — L'application de  $\mathbb{R}^3$  dans  $\mathbb{R}^2$  définie par  $f(x, y, z) = (y, x + y - z, 3y - x)$  est aussi une application linéaire.

3 — L'application *f* de  $\mathbb{R}^2$  dans  $\mathbb{R}^2$ , linéaire, telle que  $f((1; 0)) = (1; 2)$  et  $f((0; 1)) = (-3; 2)$ est parfaitement définie, en effet  $f((x, y)) = f((x, 0)) + f((0, y)) = \ldots$ .

4 — Le bronze est un alliage de cuivre et d'étain à faible proportion de cuivre et le laiton est un alliage de cuivre et de zinc. Le tableau ci-dessous donne pour chacun des deux alliages (bronze ou laiton), les proportions des trois métaux (cuivre, étain, zinc) :

| alliages   bronze   laiton |      |      |
|----------------------------|------|------|
| métaux                     |      |      |
| cuivre                     | 0,15 | 0,35 |
| étain                      | 0,85 |      |
| zinc                       |      | 0.65 |

<sup>&</sup>lt;sup>7</sup>Il existe d'autres espaces vectoriels comme par exemple, l'espace vectoriel des polynômes  $P(x) = a_n x^n + \cdots + a_n x^n$  $a_1x + a_0$ , de la variable *x* et de degré *n* ou moins, dont la base canonique est  $(1; x; x^2; \ldots; x^n)$ .

Résoudre le problème suivant :

« Connaissant les masses (*m<sup>b</sup>* ; *ml*) de bronze et de laiton utilisés dans un objet, déterminer les masses (*m<sup>c</sup>* ; *m<sup>e</sup>* ; *mz*) de cuivre, étain et zinc présentes dans l'objet. »

revient à utiliser une application linéaire *f* de R<sup>2</sup> dans R<sup>3</sup> dont la *matrice*  $\begin{bmatrix} 0, 15 & 0, 35 \end{bmatrix}$  $\begin{bmatrix} 0 & 85 & 0 \\ 0 & 0 & 0 \end{bmatrix}$  $0 \t 0.65$ est le

tableau ci-dessus des proportions des trois métaux dans les deux alliages. *f* : *X* =  $(m_b; m_l) \mapsto Y = f(X) = (m_c; m_e; m_z).$ 

$$
\begin{cases}\n m_c = 0, 15 m_b + 0, 35 m_l \\
 m_e = 0, 85 m_b \\
 m_z = 0, 65 m_l\n\end{cases}
$$

**Propriété 2.2** *Toute application linéaire f de E* = R*<sup>n</sup> vers F* = R*<sup>p</sup> est parfaitement déterminée par la*  $f(e_1,e_2)=f(e_1),\ldots,f(e_n)$  des n vecteurs de la base canonique  $(e_1,\ldots,e_n)$  de  $E=\mathbb{R}^n.$ 

Dans l'exemple 3 — précédent, l'application linéaire  $f$  de  $\mathbb{R}^2$  dans  $\mathbb{R}^2$  est définie par les images des deux vecteurs de la base canonique :  $f(e_1) = (1; 2)$  et  $f(e_2) = (-3; 2)$ . Si on désire calculer *f*(*x*, *y*), il suffit d'écrire :  $f(x, y) = xf(e_1) + yf(e_2) = x(1; 2) + y(-3; 2) = (x, 2x) + (-3y, 2y) = (x - 3y, 2x + 2y).$ Un autre rédaction, guère plus plaisante, est la suivante :  $f(e_1) = e_1 + 2e_2$  et  $f(e_2) = -3e_1 + 2e_2$ , donc  $f(x, y) = xf(e_1) + yf(e_2) = x(e_1 + 2e_2) + yf(e_2) = x(e_2 + 2e_2)$  $y(-3e_1 + 2e_2) = xe_1 + 2xe_2 - 3ye_1 + 2ye_2 = (x - 3y)e_1 + (2x + 2y)e_2.$ Une simplification des écritures et des calculs viendra de l'utilisation des matrices pour repré-

senter les applications linéaires.

#### **2.2** Somme de deux applications linéaires de  $\mathbb{R}^n$  vers  $\mathbb{R}^p$

**Définition 2.3** *Si f et g sont deux applications linéaires de*  $E = \mathbb{R}^n$  *vers*  $F = \mathbb{R}^p$ , l'application  $f + g$ *est définie par*

$$
\forall X \in \mathbb{R}^n, (f+g)(X) = f(X) + g(X).
$$

Dans l'écriture  $(f + g)(X)$ , le signe + est celui de la somme de deux applications linéaires, alors que dans  $f(X) + g(X)$ , le signe + est celui de la somme de deux vecteurs de l'ensemble d'arrivée  $F = \mathbb{R}^p$ .

**Propriété 2.4** *La somme f* + *g de deux applications linéaires f et g de* R*<sup>n</sup> vers* R*<sup>p</sup> , est une application linéaire de* R*<sup>n</sup> vers* R*<sup>p</sup> .*

Par exemple  $f: x \mapsto (x-1, 2x+3)$  et  $g: x \mapsto (4-x, x-1)$  ont pour somme  $f + g: x \mapsto$  $(3, 3x + 2)$ , ce sont des applications linéaires de  $\mathbb{R}$  vers  $\mathbb{R}^2$ .

On peut voir que  $f + g = g + f$ , que  $(f + g) + h = f + (g + h)$ , on peut définir l'application nulle *X*  $\mapsto$   $\vec{0}$ , l'opposée −*f* d'une application linéaire *f*, la différence *f* − *g* de deux applications linéaires *f* et *g* et le produit *kf* d'une application linéaire *f* par un réel *k*. Dans chaque cas, l'application obtenue est linéaire.

#### **2.3 Produit par un réel d'une application linéaire.**

Par exemple, soit l'application linéaire  $f : (x, y) \mapsto 2x + 3y$  de  $\mathbb{R}^2$  vers  $\mathbb{R}$ , l'application linéaire 2*f* est définie par 2*f* : (*x*, *y*) → 2(2*x* + 3*y*) = 4*x* + 6*y*.

**Définition 2.5** *Le produit k f , de l'application linéaire f de* R*<sup>n</sup> vers* R*<sup>p</sup> , par le réel k est l'application*  $kf: X \mapsto (kf)(X) = kf(X).$ 

**Propriété 2.6** *Le produit k f , d'une application linéaire f de* R*<sup>n</sup> vers* R*<sup>p</sup> , par un réel k est une application linéaire de* R*<sup>n</sup> vers* R*<sup>p</sup> .*

(L'ensemble des applications linéaires de  $\mathbb{R}^n$  vers  $\mathbb{R}^p$  est aussi un espace vectoriel réel).

#### **2.4 Composée de deux applications linéaires.**

**Définition 2.7** *Si f est une application linéaire de* R*<sup>n</sup> vers* R*<sup>p</sup> et g une application linéaire de* R*<sup>p</sup> vers* R*q , l'application composée g* ◦ *f est l'application de* <sup>R</sup>*<sup>n</sup> vers* <sup>R</sup>*<sup>q</sup> définie par :*

$$
\forall X \in \mathbb{R}^n, g \circ f(X) = g(f(X)).
$$

 $g \circ f$  se lit «  $g$  rond  $f$  ».

Il se peut que *g* ◦ *f* soit définie et que *f* ◦ *g* ne le soit pas, tout dépend des valeurs de *n*, *p* et *q*, si  $n \neq q$ ,  $f \circ g$  n'est pas définie, (c.-à-d. que  $f \circ g$  n'existe pas, l'écriture  $f \circ g$  n'a aucun sens). En général, lorsque *g* ◦ *f* et *f* ◦ *g* sont toutes les deux définies, ces deux applications sont différentes.

**Propriété 2.8** *Si f est une application linéaire de* R*<sup>n</sup> vers* R*<sup>p</sup> et g une application linéaire de* R*<sup>p</sup> vers* R*q , la composée g* ◦ *f est une application linéaire de* <sup>R</sup>*<sup>n</sup> vers* <sup>R</sup>*<sup>q</sup> .*

$$
g \circ f(X + Y) = g(f(X + Y)) = g(f(X) + f(Y)) = g(f(X)) + g(f(Y)) = g \circ f(X) + g \circ f(Y),
$$
  
\n
$$
g \circ f(\lambda X) = g(f(\lambda X)) = g(\lambda f(X)) = \lambda g(f(X)) = \lambda g \circ f(X).
$$

Par exemple  $f: x \mapsto (x, 2x)$  et  $g: (a, b) \mapsto 2a - b$  donnent  $g \circ f: x \mapsto (x, 2x) \mapsto$  $2x - 2x = 0$ .

*<sup>g</sup>* ◦ *<sup>f</sup>* est l'application linéaire nulle de <sup>R</sup> vers <sup>R</sup>. L'application *<sup>f</sup>* ◦ *<sup>g</sup>* n'est pas définie, dans cet exemple.

## **3 Matrice d'une application linéaire.**

#### **3.1 Exemples et définition.**

a. Soit  $(e_1, e_2)$  la base canonique de  $\mathbb{R}^2$  et soit  $(e_1, e_2, e_3)$  celle de  $R^3$ . Soit enfin *f* l'application linéaire de  $\mathbb{R}^2$  vers  $R^3$  définie par  $f(e_1) = 2e_1 + 5e_2 + 3e_3$ ,  $f(e_1) = -4e_1 + 2e_2 + e_3$ . La

matrice de f, relativement aux bases canoniques de  $\mathbb{R}^2$  et de  $R^3$  est le tableau rectangulaire de 3 lignes et 2 colonnes *(la matrice est écrite entre crochets ou entre parenthèses, au choix)* :

$$
A = \begin{bmatrix} 2 & -4 \\ 5 & 2 \\ 3 & 1 \end{bmatrix} = \begin{pmatrix} 2 & -4 \\ 5 & 2 \\ 3 & 1 \end{pmatrix}.
$$

2

Les coefficients 5 3 de la première colonne sont ceux de la combinaison linéaire  $f(e_1)$  =

 $2\epsilon_1 + 5\epsilon_2 + 3\epsilon_3$  et les coefficients −4 2 1 de la deuxième colonne sont ceux de la combinaison linéaire  $f(e_2) = -4\epsilon_1 + 2\epsilon_2 + \epsilon_3$ .

b. La matrice

$$
B = \begin{bmatrix} 3 & -5 & 2 & 6 \\ -1 & 1 & 0 & 1 \\ 0 & 0 & 3 & 0 \end{bmatrix}
$$

est la matrice d'une application linéaire de  $\mathbb{R}^4$  vers  $\mathbb{R}^3.$ 

Pour déterminer l'image *y* de l'élément *x* = (4; −1; 2; 3), on l'écrit sous la forme d'une matrice  $\sqrt{ }$ 4 1

unicolonne *X* =  $\Big\}$ −1 2 3  $\Bigg\}$ et on dispose le calcul de *B X* de la manière suivante.

Calculate the following matrices:

\n
$$
B = \begin{bmatrix} 3 & -5 & 2 & 6 \\ -1 & 1 & 0 & 1 \\ 0 & 0 & 3 & 0 \end{bmatrix} \begin{bmatrix} 3.4 + (-5)(-1) + 2.2 + 6.3 \\ -1.4 + 1.(-1) + 0.2 + 1.3 \\ 0.4 + 0.(-1) + 3.2 + 0.3 \end{bmatrix} = \begin{bmatrix} 39 \\ -2 \\ 6 \end{bmatrix} = Y
$$

On obtient le vecteur  $y = (39, -2, 6)$  de  $\mathbb{R}^3$ .

Il revient au même d'écrire  $f(x) = y$  et d'écrire le produit matriciel *B*  $X = Y$  correspondant.

**Définition 3.1** *La matrice A de l'application linéaire f de*  $\mathbb{R}^n$  vers  $\mathbb{R}^p$ , relativement aux bases cano*niques respectives*  $(e_1, e_2, \ldots, e_n)$  *et*  $(\epsilon_1, \epsilon_2, \ldots, \epsilon_p)$ *, est un tableau de p lignes, n colonnes et*  $p \times n$ *éléments ai*, *<sup>j</sup> . Les éléments ai*, *<sup>j</sup> sont les coefficients des* <sup>ǫ</sup>*<sup>i</sup> dans les écritures des combinaisons linéaires*  $des f(e_i) = \cdots + a_{i,j} \epsilon_i + \ldots$ 

*L'élément a<sub>i,j</sub> est à l'intersection de la i−ième ligne et de la j−ième colonne de la matrice* 

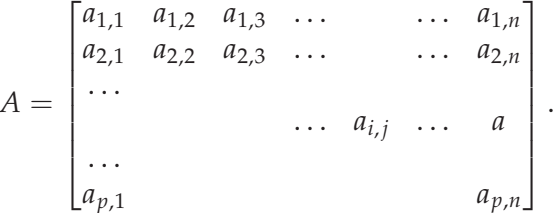

**Propriété 3.2** Deux matrices  $A = \left[ a_{i,j} \right]$  et  $B = \left[ b_{k,l} \right]$  sont égales si et seulement si elles ont même *nombre de lignes, même nombre de colonnes et si pour tout i et tout j, ai*, *<sup>j</sup>* = *bi*, *<sup>j</sup> .*

#### **3.2 Somme de deux matrices.**

**Définition 3.3** *La somme de deux matrices A et B de deux applications linéaires f et g, toutes deux de*  $\mathbb{R}^n$  *vers*  $\mathbb{R}^p$ , est la matrice, notée A + B de l'application linéaire f +  $g$  de  $\mathbb{R}^n$  vers  $\mathbb{R}^p$ .

**Propriété 3.4** La somme de deux matrices  $A = \left[ a_{i,j} \right]$  et  $B = \left[ b_{k,l} \right]$  ayant même nombre p de lignes et  $m$ ême nombre n de colonnes, est la matrice de p lignes et n colonnes  $A+B=\left[c_{i,j}\right]=\left[a_{i,j}+b_{i,j}\right]$ 

Par exemple, soient 
$$
A = \begin{bmatrix} -2 & -10 & 3 & 5 \ 0 & 1 & 0 & 7 \ 0 & 10 & 3 & -2 \end{bmatrix}
$$
 et  $B = \begin{bmatrix} 1 & 1 & 0 & 1 \ 0 & 4 & 0 & 2 \ 5 & 2 & 3 & 4 \end{bmatrix}$ .  
\nLa somme est  $A + B = \begin{bmatrix} -2 + 1 & -10 + 1 & 3 + 0 & 5 + 1 \ 0 + 0 & 1 + 4 & 0 + 0 & 7 + 2 \ 0 + 5 & 10 + 2 & 3 + 3 & -2 + 4 \end{bmatrix} = \begin{bmatrix} -1 & -9 & 3 & 6 \ 0 & 5 & 0 & 9 \ 5 & 12 & 6 & 2 \end{bmatrix}$ .  
\n $-A = \begin{bmatrix} -a_{i,j} \end{bmatrix} = \begin{bmatrix} 2 & 10 & -3 & -5 \ 0 & -1 & 0 & -7 \ 0 & -3 & 2 \end{bmatrix}$  est l'opposée de *A*.  
\n $A + (-A)$  est une matrice nulle Ω, tous les éléments de Ω sont des zéros, on a aussi  $A + Ω = A$ .

 $\Omega$  est l'élément neutre de la somme des matrices à 3 lignes et 4 colonnes :  $\Omega=$  $\sqrt{ }$  $\overline{1}$ 0 0 0 0 0 0 0 0 0 0 0 0 1  $\vert \cdot$ 

### **3.3 Produit d'une matrice par un réel.**

**Définition 3.5** *Le produit de la matrice A de l'application linéaire f de*  $\mathbb{R}^n$  *vers*  $\mathbb{R}^p$  *par le réel*  $k \in \mathbb{R}$ *est la matrice notée kA de l'application linéaire k f de* R*<sup>n</sup> vers* R*<sup>p</sup> .*

**Propriété 3.6** Le produit de la matrice  $A = \left[a_{i,j}\right]$  de p lignes et n colonnes par le réel k est k $A =$  $[c_{i,j} = ka_{i,j}].$ 

Par example, soient 
$$
k = 3
$$
 et  $A = \begin{bmatrix} -2 & -10 & 3 & 5 \ 0 & 1 & 0 & 7 \ 0 & 10 & 3 & -2 \end{bmatrix}$ , on obtient  $3A = \begin{bmatrix} -6 & -30 & 9 & 15 \ 0 & 3 & 0 & 21 \ 0 & 30 & 9 & -6 \end{bmatrix}$ .

On remarquera que 1  $A = A$ , que 0  $A$  est une matrice dont tous les éléments sont des 0 (une matrice nulle), que −1*A* = −*A* = - −*ai*, *<sup>j</sup>* , −*A* est la matrice opposée de *A*.

#### **3.4 Produit de deux matrices.**

**3.4.1 Exemple.**

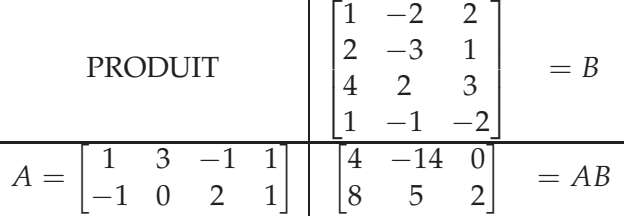

.

Calculs effectués à la première ligne  $1 \times 1 + 3 \times 2 + (-1) \times 4 + 1 \times 1 = 1 + 6 - 4 + 1 = 4$ ,  $1 \times (-2) + 3 \times (-3) + (-1) \times 2 + 1 \times (-1)$  $(-1) = -2 - 9 - 2 - 1 = -14$ ,  $1 \times 2 + 3 \times 1 + (-1) \times 3 + 1 \times (-2) = 2 + 3 - 3 - 2 = 0$ .

On recommence avec la deuxième ligne  $-1 \times 1 + 0 \times 2 + 2 \times 4 + 1 \times 1 = -1 + 0 + 8 + 1 = 8, -1 \times (-2) + 0 \times (-3) + 2 \times 2 +$  $1 \times (-1) = 2 + 0 + 4 - 1 = 5, -1 \times 2 + 0 \times 1 + 2 \times 3 + 1 \times (-2) = -2 + 0 + 6 - 2 = 2.$ 

#### **3.4.2 Définition du produit de deux matrices.**

**Définition 3.7** *Si B est la matrice de l'application linéaire f de*  $\mathbb{R}^n$  vers  $\mathbb{R}^p$  et A la matrice de l'ap*plication linéaire g de* R*<sup>p</sup> vers* R*<sup>q</sup> , alors AB est la matrice de l'application linéaire g* ◦ *f de* <sup>R</sup>*<sup>n</sup> vers* R*q .*

### **4 Matrices carrées.**

#### **4.1 Opérations sur les matrices carrées.**

**Définition 4.1** *Une matrice carrée d'ordre n est une matrice qui a le même nombre n de lignes et de colonnes.*

Les matrices carrées dont les nombres de lignes et de colonnes sont égaux à *n* sont les matrices des applications linéaires de  $E = \mathbb{R}^n$  dans lui-même. Appelons  $\mathcal{M}_n$  l'ensemble de ces matrices carrées.

#### **4.1.1 Somme.**

Les propriétés de l'addition sont celles déjà vues pour l'addition des matrices à *p* lignes et *n* colonnes (avec ici,  $n = p$ ).

**Propriété 4.2** (M*n*, +) *possède les propriétés suivantes*

- *i. associativité,*
- *ii. commutativité,*

*iii. la matrice nulle* Ω =  $\sqrt{ }$  $\Big\}$  $0 \quad 0 \quad \ldots$  $0 \quad 0 \quad \ldots$ . . . . . . . . . 0 1  $\begin{matrix} \phantom{-} \end{matrix}$ *est élément neutre,*

*iv.* toute matrice  $A = [a_{i,j}]$  possède une matrice opposée  $-A = [-a_{i,j}]$ .

#### **4.1.2 Produit.**

**Définition 4.3** *On appelle I<sup>n</sup> ou simplement I, la matrice de* M*<sup>n</sup> dont tous les éléments sont nuls, exceptés ceux de la diagonale principale qui sont égaux à* 1*.*

$$
I = \begin{bmatrix} 1 & 0 & 0 & \dots & 0 \\ 0 & 1 & 0 & & \\ 0 & 0 & 1 & & \\ \dots & & & & \\ 0 & 0 & 0 & \dots & 1 \end{bmatrix}
$$

**Définition 4.4** *Une matrice scalaire est une matrice de* M*<sup>n</sup> dont tous les éléments sont nuls, exceptés ceux de la diagonale principale qui sont égaux à une même constante k.*

$$
K = \begin{bmatrix} k & 0 & 0 & \dots & 0 \\ 0 & k & 0 & & \\ 0 & 0 & k & & \\ \dots & & & & \\ 0 & 0 & 0 & \dots & k \end{bmatrix}
$$

On peut voir que pour toute matrice A, on a  $KA = kA$  et en particulier  $IA = 1A = A$ .

**Propriété 4.5** *Dans* ( $\mathcal{M}_n$ ,  $\times$ ), toute matrice scalaire K commute avec toute matrice A : KA = AK.

**Propriété 4.6** *Si A et B sont deux matrices quelconques de* M*n, alors, leur produit AB est défini et*  $AB \in \mathcal{M}_n$ *. I est l'élément neutre du produit,* <sup>∀</sup>*<sup>A</sup>* <sup>∈</sup> <sup>M</sup>*n*, *AI* <sup>=</sup> *A et IA* <sup>=</sup> *A. (I est appelée matrice unité).*

Si *A* ∈  $\mathcal{M}_n$  et *B* ∈  $\mathcal{M}_n$ , alors les deux produits *AB* et *BA* sont définis mais, lorsque *n* > 1, ces produits sont rarement égaux. Lorsque le nombre *n* de lignes et de colonnes est supérieur à 1 (*n* > 1), le produit des matrices carrées n'est pas commutatif. Sauf exceptions *AB* et *BA* sont deux matrices différentes.

Par exemple soient  $A = \begin{bmatrix} 2 & 1 \\ 0 & 3 \end{bmatrix}$  et  $B = \begin{bmatrix} 1 & 0 \\ 2 & 1 \end{bmatrix}$ , alors  $AB = \begin{bmatrix} 4 & 1 \\ 6 & 3 \end{bmatrix}$  et  $BA = \begin{bmatrix} 2 & 1 \\ 4 & 5 \end{bmatrix}$ , ces deux produits sont différents.

**Propriété 4.7** *Le produit des matrices carrées est associatif A*(*BC*) = (*AB*)*C, on écrira ABC.*

Cette propriété découle de l'associativité de la composition des applications linéaires associées aux matrices :  $f \circ (g \circ h) = (f \circ g) \circ h$ .

Une puissance *<sup>n</sup>*−ième, *<sup>n</sup>* <sup>∈</sup> <sup>N</sup>, est *<sup>A</sup> <sup>n</sup>* = *AAAA* . . . *A*, (*n* facteurs).

**Propriété 4.8** *Le produit des matrices carrées est distributif sur l'addition*  $A(B+C) = AB + AC$  *et*  $(A + B)C = AC + BC$ .

Faire attention à l'ordre d'écriture des matrices d'un produit car celui-ci n'est pas commutatif (voir plus haut).

Par exemple  $(A + B)(A - B) = AA - AB + BA - BB = A^2 - AB + BA - B^2$ , mais comme *AB* et *BA* ne sont peut-être pas égales, on ne peut pas simplifier plus.

**Propriété 4.9** *Si les deux matrices A et B commutent (AB = BA), alors pour tout*  $n \in \mathbb{N}$ *,*  $(AB)^n$  *=*  $(AB)^n$  $A^n B^n = B^n A^n$ . *En particulier, pour tout*  $n \in \mathbb{N}$  *<i>et tout*  $m \in \mathbb{N}$ *,*  $A^m A^n = A^{m+n}$ *.* 

En effet, le produit des matrices est associatif et comme *A* et *B* commutent

 $(AB)^n = ABABAB...AB = AABBAB...AB = \cdots = AAA...BBB...B = A^nB^n$ . Si *A* et *B* commutent  $AB = BA$ , on en déduit que  $(A + B)^2 = AA + AB + BA + BB =$  $A^2 + AB + AB + B^2 = A^2 + 2AB + B^2$  et plus généralement, lorsque *A* et *B* commutent, la formule du binôme de Newton est vraie ainsi que les égalités remarquables habituelles.

Par exemple soit  $M = \begin{bmatrix} 1 & 0 \\ 1 & 1 \end{bmatrix}$ , on désire calculer  $M^n$ .  $M = \begin{bmatrix} 1 & 0 \ 0 & 1 \end{bmatrix} + \begin{bmatrix} 0 & 0 \ 1 & 0 \end{bmatrix}$ , appelons  $A$  la matrice  $A = \begin{bmatrix} 0 & 0 \ 1 & 0 \end{bmatrix}$ , il est facile de voir que  $A^2$  est la matrice nulle et donc pour tout  $p \geq 2$ , on a  $A^p = \Omega$  (où  $\Omega$  la matrice nulle).

La formule du binôme de Newton donne

 $M^{n} = (I + A)^{n} = I^{n} + nI^{n-1}A^{1} + n(n - 1)/2 I^{n-2}A^{2} + n(n - 1)(n - 2)/6 I^{n-3}A^{3} + ... + A^{n}$ Tous les termes à l'exception des deux premiers sont nuls donc

$$
M^{n} = (I + A)^{n} = I^{n} + nI^{n-1}A^{1} = I + nA = \begin{bmatrix} 1 & 0 \\ 0 & 1 \end{bmatrix} + \begin{bmatrix} 0 & 0 \\ n & 0 \end{bmatrix} = \begin{bmatrix} 1 & 0 \\ n & 1 \end{bmatrix}.
$$
Enfin  $M^{n} = \begin{bmatrix} 1 & 0 \\ n & 1 \end{bmatrix}$ .

Certaines matrices, autres que *I*, peuvent vérifier  $A^n = A$  pour tout  $n \ge 1$ , par exemple  $A = \begin{bmatrix} 1 & 0 \\ -1 & 0 \end{bmatrix} = A^n.$ 

Deux matrices non nulles peuvent avoir un produit nul, par exemple :

a. 
$$
A = \begin{bmatrix} -1 & 1 \\ -1 & 1 \end{bmatrix}
$$
 et  $A \times A = \begin{bmatrix} 0 & 0 \\ 0 & 0 \end{bmatrix}$ ,  
b.  $A = \begin{bmatrix} 1 & 2 \\ 2 & 4 \end{bmatrix}$  et  $B = \begin{bmatrix} 2 & -6 \\ -1 & 3 \end{bmatrix}$  ont pour produit  $AB = \begin{bmatrix} 0 & 0 \\ 0 & 0 \end{bmatrix}$ . (*BA* n'est pas nul).

#### **4.1.3 Matrices carrées inversibles.**

**Définition 4.10** *Lorsqu'elle existe, la matrice*  $A' \in \mathcal{M}_n$  *telle que*  $AA' = I$  *est appelée matrice inverse de A, on la note*  $A' = A^{-1}$ *.* 

**Propriété 4.11** *Lorsque A est inversible, on a à la fois*  $AA^{-1} = I$  *et*  $A^{-1}A = I$ . *I* est inversible et  $I^{-1} = I$ . *L'inverse de A*<sup>-1</sup> est  $A$  :  $(A^{-1})^{-1} = A$ . *Si A et B sont inversibles, l'inverse de AB est B*−1*A* −1 *.*

Par exemple, on peut vérifier que :

$$
A = \begin{bmatrix} 3 & 4 \\ 2 & 3 \end{bmatrix}, A^{-1} = \begin{bmatrix} 3 & -4 \\ -2 & 3 \end{bmatrix}, B = \begin{bmatrix} 5 & 6 \\ 4 & 5 \end{bmatrix}, B^{-1} = \begin{bmatrix} 5 & -6 \\ -4 & 5 \end{bmatrix},
$$
  
\n
$$
AB = \begin{bmatrix} 31 & 38 \\ 22 & 27 \end{bmatrix}, (AB)^{-1} = B^{-1}A^{-1} = \begin{bmatrix} 27 & -38 \\ -22 & 31 \end{bmatrix},
$$
  
\n
$$
BA = \begin{bmatrix} 27 & 38 \\ 22 & 31 \end{bmatrix}, (BA)^{-1} = A^{-1}B^{-1} = \begin{bmatrix} 31 & -38 \\ -22 & 27 \end{bmatrix}.
$$

Exercices :

a. Soit  $A = \begin{bmatrix} 0 & 1 \\ -1 & 0 \end{bmatrix}$ . Calculer  $A^4$  et en déduire  $A^{-1}$ . b. Soit  $A = \frac{1}{2}$ 2  $\begin{bmatrix} 1 & \sqrt{3} \end{bmatrix}$ −  $\begin{bmatrix} 1 & \sqrt{3} \\ \sqrt{3} & 1 \end{bmatrix}$ . Calculer *A*<sup>6</sup> et en déduire *A*<sup>−1</sup>.

### **4.2 Résolution d'un système de** *n* **équations à** *n* **inconnues.**

Soit  $A \in \mathcal{M}_n$  une matrice carrée  $\sqrt{ }$  $a_{i,j}$ 1  $\int d'$ ordre *n*, *X* le vecteur colonne (variable) *X* =  $\sqrt{ }$  *x*1 *x*2 *xi xn* 1  $\begin{array}{c} \n\downarrow \\
\downarrow \\
\downarrow \\
\downarrow\n\end{array}$ et *B* le vecteur colonne (constant) *B* =  $\sqrt{ }$  *b*1 *b*2 *bi bn* 1 .

L'écriture matricielle *AX* = *B* correspond à l'écriture du système de *n* équations à *n* inconnues  $x_1, x_2, \ldots, x_n$ :

$$
\begin{cases}\n a_{1,1} x_1 + a_{1,2} x_2 + \cdots + a_{1,n} x_n = b_1 \\
 a_{2,1} x_1 + a_{2,2} x_2 + \cdots + a_{2,n} x_n = b_2 \\
 a_{n,1} x_1 + a_{n,2} x_2 + \cdots + a_{n,n} x_n = b_n\n\end{cases}
$$

Ce système d'équations a une solution unique si et seulement si la matrice *A* est inversible.

Lorsque *A* est inversible, la solution est  $X = A^{-1}B$ , c.-à-d.  $\lceil$  *x*1 *x*2 *xi xn* 1  $= A^{-1}$  $\lceil$  *b*1 *b*2 *bi bn* 1  $\begin{array}{c} \n\downarrow \\
\downarrow \\
\downarrow \\
\downarrow\n\end{array}$ .

Résoudre le système c'est déterminer l'inverse de *A*.

### **4.2.1 Méthode du pivot de Gauss.**

La méthode du pivot de Gauss convient si et seulement si le système possède une solution unique, ce qui est le cas dans l'exemple ci-dessous.

*(Dans l'exemple, la méthode du pivot de Gauss a été adaptée pour que les calculs soient effectués le plus longtemps possible en nombres entiers).*

On veut résoudre le système ci-dessous

$$
\begin{cases}\n-y & = a \\
-6x + 6y & = b \\
7x - 5y - z & = c\n\end{cases}
$$

On détermine simultanément l'inverse *A* <sup>−</sup><sup>1</sup> de la matrice *A* du système d'équations.

$$
A = \begin{bmatrix} 0 & -1 & 0 \\ -6 & 6 & 0 \\ 7 & -5 & -1 \end{bmatrix}.
$$

*Méthode du pivot de Gauss. (Calculs en nombres entiers).*

$$
\begin{cases}\n-y & = a \\
-6x + 6y & = b \\
7x - 5y - z & = c\n\end{cases}
$$

*Première partie.*

*— (Ligne 1).* Le coefficient  $a_{1,1}$  est nul.

Le coefficient  $a_{2,1} = -6$  n'est pas nul. Échange des lignes 1 et 2.  $\sqrt{ }$ J  $\mathcal{L}$  $-6x + 6y = b$ <br> $-y = a$ −*y* = *a*  $7x - 5y - z = c$ 

Multiplication par -7 de la ligne 1 et par -6 de la ligne 3. Remplacement de la ligne 3.

ſ  $\mathcal{L}$ −6 *x* + 6 *y* = *b* −*y* = *a*  $-12y + 6z = -7b - 6c$ 

*— (Ligne 2).*

Multiplication par 12 de la ligne 2 et par -1 de la *X* = ligne 3. Remplacement de la ligne 3.

$$
\begin{cases}\n-6x + 6y = b \\
-y = a \\
-6z = 12a + 7b + 6c\n\end{cases}
$$
\n
$$
\begin{matrix}\nDeuxi\grave{e}me\ partie. \\
-(Ligne 3).\n\end{matrix}
$$
\n
$$
\begin{matrix}\n-(Ligne 2).\n\end{matrix}
$$
\nMultiplication par -6 de la ligne 2 et par -1 de la  
\nligne 1.\n
$$
\begin{cases}\n6x = -6a - b \\
-y = a \\
-6z = 12a + 7b + 6c\n\end{cases}
$$
\n
$$
\begin{matrix}\nChangement de signe de la ligne 2.\nChangement de signe de la ligne 3.\n
$$
\begin{cases}\n6x = -6a - b \\
y = -a \\
z = -12a - 7b - 6c\n\end{cases}
$$
$$

Division de la ligne 1 par 6, de la ligne 3 par 6. Matrice inverse :

 $\sqrt{ }$  $\mathcal{L}$  $-1$   $-1/6$  0  $-1$  0 0  $-2$   $-7/6$   $-1$  $\setminus$ *<sup>B</sup>*

La matrice inverse de *A* est donc la matrice 
$$
A^{-1} = \begin{bmatrix} -1 & -1/6 & 0 \\ -1 & 0 & 0 \\ -2 & -7/6 & -1 \end{bmatrix}
$$
.  
La solution du système est  $X = A^{-1}B$  c.-à-d.  $X = \begin{bmatrix} -a & -1/6 & b \\ -a & -a \\ -2a & -7/6 & b - c \end{bmatrix}$ .

### **4.2.2 Résolution du système** *AX* = *B* **pour** *B* **donné.**

Les calculs effectués en appliquant la méthode du pivot de Gauss dans le cas général, peuvent se simplifier lorsqu'on connaît les valeurs des éléments du vecteur colonne *B*.

On veut résoudre  $\begin{vmatrix} 3 & -1 & 1 \\ 2 & 2 & 1 \end{vmatrix}$  $\vert$  1  $2 \overline{ }$  $\begin{bmatrix} 2 & 0 & 1 \\ 2 & 0 & 1 \end{bmatrix}$  $3<sup>7</sup>$  $\lceil x \rceil$  *y z*  $= |14$  $\lceil 2 \rceil$  $\begin{bmatrix} 4 \\ 7 \end{bmatrix}$ .

Le système à résoudre sous forme algébrique :

 $\sqrt{ }$ J  $\mathcal{L}$  $x + 2y + 3z = 2$  $3x - y + z = 14$  $2x + z = 7$ 

#### *Première partie.*

Élimination des termes sous la diagonale principale, dans le premier membre.

$$
\begin{cases}\n x + 2y + 3z = 2 \\
 -7y - 8z = 6 \\
 -4y - 5z = 3\n\end{cases}
$$
\n
$$
\begin{cases}\n x + 2y + 3z = 2 \\
 -7y - 8z = 6 \\
 3z = 3\n\end{cases}
$$

*Deuxième partie.*

Calculs de proche en proche, en remontant et en opérant des substitutions, de *z*, de *y* puis enfin de

x.  
\n
$$
\begin{cases}\n x + 2y + 3z = 2 \\
 -7y - 8z = 6 \\
 z = 1\n\end{cases}
$$
\n
$$
\begin{cases}\n x + 2y + 3z = 2 \\
 -7y = 14 \\
 z = 1\n\end{cases}
$$
\n
$$
\begin{cases}\n x - 4z = -1 \\
 y = -2 \\
 z = 1\n\end{cases}
$$
\n
$$
\begin{cases}\n x + 2y + 3z = 2 \\
 -7y = 8 \\
 z = 1\n\end{cases}
$$
\n
$$
\begin{cases}\n x + 2y + 3z = 2 \\
 -7y - 8z = 6 \\
 z = 1\n\end{cases}
$$
\n
$$
\begin{cases}\n x = 3 \\
 y = -2 \\
 z = 1\n\end{cases}
$$

#### **4.3 Calcul de l'inverse d'une matrice à partir d'une relation polynômiale.**

La matrice 
$$
A = \begin{bmatrix} 0 & -1 & 0 \\ -6 & 6 & 0 \\ 7 & -5 & -1 \end{bmatrix}
$$
 véritie l'égalité<sup>8</sup>  
 $A^3 - 5A^2 - 12A - 6I = Ω$ 

dont le premier membre est un polynôme de degré 3 et de terme constant est −6*I*, le second membre est la matrice nulle. (Voir ce calcul à la fin de paragraphe suivant). On peut transposer le terme constant $^9$  et factoriser le premier membre, on obtient

$$
A(A^2 - 5A - 12I) = 6I
$$

En divisant par 6 on a finalement

$$
A \times \frac{1}{6}(A^2 - 5A - 12I) = I.
$$

La matrice  $\frac{1}{6}(A^2 - 5A - 12I)$  est donc la matrice inverse de *A* car son produit avec *A* est la matrice unité *I*.

Il ne reste plus qu'à calculer  $\frac{1}{6}(A^2 - 5A - 12I)$ , on obtient évidemment

$$
\frac{1}{6}(A^2 - 5A - 12I) = \begin{bmatrix} -1 & -1/6 & 0 \\ -1 & 0 & 0 \\ -2 & -7/6 & -1 \end{bmatrix}
$$
  
Exercise : Soient les deux matrices  $A = \begin{bmatrix} 0 & 1 & 1 \\ 1 & 0 & 1 \\ 1 & 1 & 0 \end{bmatrix}$  et  $I = \begin{bmatrix} 1 & 0 & 0 \\ 0 & 1 & 0 \\ 0 & 0 & 1 \end{bmatrix}$ .

- 1. Calculer  $A^2$  et vérifier  $A^2 = A + 2 I$ . En déduire que  $A$  est inversible et exprimer la matrice inverse  $A^{-1}$  en fonction de  $A$  et de  $I$ .
- 2. En utilisant la relation  $A^2 = A + 2I$  et en simplifiant, montrer que  $A^3 =$  $\sqrt{ }$  $\overline{1}$ 2 3 3 3 2 3 3 3 2 1 | et

|   | $\overline{6}$ | 5 | 5 |  |
|---|----------------|---|---|--|
| - | 5              | 6 | 5 |  |
|   | 5              | 5 | 6 |  |

<sup>&</sup>lt;sup>8</sup>Chaque matrice carrée a un « polynôme caractéristique » et celui de la matrice *A* de l'exemple est *x*<sup>3</sup> − 5*x*<sup>2</sup> − 12*x* − 6, un théorème de Cayley-Hamilton permet alors d'affirmer que la matrice *A* <sup>3</sup> <sup>−</sup> <sup>5</sup>*<sup>A</sup>* <sup>2</sup> <sup>−</sup> <sup>12</sup>*<sup>A</sup>* <sup>−</sup> <sup>6</sup>*<sup>I</sup>* est nulle.

 $^{9}$ la méthode n'est applicable que dans le cas où le terme constant n'est pas nul.

- 3. Quelles sont les racines de l'équation  $x^2 = x + 2$  dans  $\mathbb{R}$ ?
- 4. Montrer que  $A^n$ ,  $n \geq 1$ , peut être écrite sous la forme  $A^n = u_n A + v_n I$ .
- 5. Vérifier  $u_n = 1/3 (2^n (-1)^n)$  et  $v_n = 1/3 (2^n + 2 (-1)^n)$ . Exprimer  $A^n$  en fonction de *n*.

### **5 Calculs matriciels à l'aide de logiciels.**

#### **5.1 Calcul formel**

Les logiciels de calcul formel (GP/PARI, MuPAD, maple, Mathematica ...) permettent d'effectuer des calculs matriciels, de résoudre des équations, voici quelques calculs avec l'aide de gp/pari :

```
Une matrice U telle que U^2 = I.
stang:~/lyc2001/bts/alglin/cours$ gp -q
    ? U=[-1,0;1,1][-1 0]
    [1 1]
    ? U*U
    [1 0]
    [0 1]
    ?
   Une matrice V telle que V^2 = -I.
    ? V=[0,1:-1,0];V^2[-1 0]
    [0 -1]
   Deux matrices A et B non nulles dont le
produit est nul.
    ? A=[2,1;4,2]; B=[2,-1;-4,2]; A*B
    [0 0]
    [0 0]
   X = \begin{bmatrix} 1 & 2 & -1 \end{bmatrix} est un vecteur ligne et
Y =\sqrt{ }\begin{bmatrix} 2 \end{bmatrix}1
      −1
          1
           est le vecteur colonne correspon-
dant (Y est appelé le transposé de X).
    ? X=[1,2,-1]; Y=X \sim[1, 2, -1]~
    ? A = [3, -1, 2; 0, 4, 1; 2, 1, -1];? X*A
    [1, 6, 5]
    ? A*Y
    [-1, 7, 5]~
   Une matrice M à la puissance n pour n va-
riant de 1 à 10 :
                                                    ? M=[1,0;-1,1][1 0]
                                                    [-1 1]
                                                    ? for(n=1,10,print(M^n));
                                                    [1, 0; -1, 1]
                                                    [1, 0; -2, 1][1, 0; -3, 1][1, 0; -4, 1][1, 0; -5, 1][1, 0; -6, 1][1, 0; -7, 1][1, 0; -8, 1][1, 0; -9, 1][1, 0; -10, 1]? M=[1,1;-1,1];\
                                                    for(n=1,10,print(M^h));
                                                    [1, 1; -1, 1][0, 2; -2, 0][-2, 2; -2, -2][-4, 0; 0, -4][-4, -4; 4, -4][0, -8; 8, 0][8, -8; 8, 8]
                                                    [16, 0; 0, 16]
                                                    [16, 16; -16, 16][0, 32; -32, 0]Le polynôme caractéristique d'une matrice
                                               et une matrice nulle (voir le paragraphe pré-
                                               cédent) :
                                                    ? A=[0,-1,0;-6,6,0;7,-5,-1]; charpoly(A)
                                                   x^3 - 5*x^2 - 12*x - 6
                                                    ? print(A^3-5*A^2-12*A-6*A^0)
                                                    [0, 0, 0; 0, 0, 0; 0, 0, 0]
                                                    ?
                                                   L'inverse d'une matrice :
                                                    ? A=[0,-1,0;-6,6,0;7,-5,-1]; A^-1
                                                   [-1 -1/6 0][-1 \ 0 \ 0][-2 -7/6 -1]?
```
Résolution d'un système linéaire (voir l'exemple du paragraphe précédent) : ?  $A = [0, -1, 0; -6, 6, 0; 7, -5, -1]$ ;  $X = [x, y, z] \sim i$ ;  $B = [a, 3b, 5c]$ ;  $A = [0, -1, -2]$ ;  $exp(S)$ matsolve(A,B)  $[-a - 1/6*b, -a, -2*a + (-7/6*b - c)]$ Dimensions de la matrice : ? E=[1,2,3,4,5;8,6,4,2,1]:matsize(E) [2, 5] Transposée d'une matrice : ? mattranspose(E) [1 8] [2 6] [3 4] [4 2] [5 1] L'exponentielle d'une matrice : [2.718281828459045235360287471 1.648721270700128146848650787] [0.3678794411714423215955237701 0.1353352832366126918939994949] Racine carrée (les éléments *a*2,1 et *a*2,2 ne sont pas des nombres réels) : ? sqrt(S) [1.000000000000000000000000000 0.7071067811865475244008443620] [1.000000000000000000000000000\*I 1.414213562373095048801688724\*I]

## **A L'algèbre linéaire et le programme de BTS Informatique de gestion.**

#### **A.1 Le programme.**

#### ALGEBRE LINEAIRE 1

Il s'agit d'une initiation aux méthodes de l'algèbre linéaire : on vise d'abord une certaine aisance dans l'emploi du langage géométrique (vecteurs, applications linéaires) et du langage matriciel, et une bonne compréhension du passage d'un langage à l'autre ; on vise aussi une pratique de la résolution des systèmes linéaires (méthode du pivot de Gauss) afin de fournir aux élèves des outils efficaces pour l'étude de phénomènes rencontrés en mécanique, en sciences physiques, en économie et en gestion.

Espace vectoriel IRn ; base canonique. Applications linéaires de IRp dans IRn ; matrice d'une application linéaire relativement aux bases canoniques. *Dans ce chapitre on se limitera à des exemples où la dimension est petite ; aucune connaissance théorique sur le cas général n'est exigible.* Calcul matriciel élémentaire : somme et produit. *L'étude des structures algébriques (groupes, anneaux,*

*corps,...) n'est pas au programme ; il en est de même pour la notion générale d'espace vectoriel. Aucune connaissance n'est exigible sur la diagonalisation des matrices ; les valeurs propres et les vecteurs propres sont hors programme.*

*Travaux pratiques*

1. Détermination de la matrice associée à une application linéaire de IRp dans IRn relativement aux bases canoniques et détermination de l'image d'un vecteur par une application linéaire de matrice donnée.

2. Calculs de sommes et de produits de matrices.

3. Pratique de la méthode du pivot de Gauss pour la résolution de systèmes linéaires.

### **Index**

addition sur  $\mathbb{R}^n$ , 1 application linéaire, 3–5 associatif, 9, 10 associativité, 2, 8 associativité de la composition, 9

base canonique, 2 binôme de Newton, 10

calcul formel (logiciel de), 14 canonique (base), 2 colonne, 6 combinaison linéaire, 3 commutatif, 9 commute(nt), 9, 10

diagonale principale, 8, 9

écriture matricielle, 11 égalités remarquables, 10 équations, 14 équations (système), 11 espace vectoriel, 1–3 exponentielle d'une matrice, 15

Gauss, 11

images, 4 inconnues, 11 intersection, 6 inverse, 11, 12 inverse d'une matrice, 10, 13, 14 inversible (matrice carrée), 10, 11 inversibles (matrices carrées), 10

ligne, 6 logiciel de calcul formel, 14

maple, 14 Mathematica, 14 matrice, 4, 10 matrice carrée, 11 matrice d'une application linéaire, 5 matrice inverse, 10, 14 matrice nulle, 7, 13, 14 matrice scalaire, 9 matrices carrées, 8, 9 matrices carrées inversibles, 10 matrice unicolonne, 6 matrice unité, 9, 13 MuPAD, 14

neutre (élt. neutre de l'add. dans R*<sup>n</sup>* ), 2

neutre (élt. neutre de la somme des matrices), 7, 8 neutre(élt. neutre du prodt. des matrices), 9 Newton, 10 nulle (matrice), 7, 13, 14

opposée (matrice), 7

GP/PARI, 14 pivot de Gauss (méthode du), 11 polynôme, 3, 14 polynômiale (relation), 13 premier membre, 13 produit d'une application linéaire par un réel, 5 produit d'une matrice par un réel, 7 produit d'un vecteur par un réel, 2 produit de deux applications linéaires, 4 produit de deux matrices, 6, 7 puissance, 9, 14

racine carrée d'une matrice, 15 relation polynômiale, 13 résolution d'un système, 11

scalaire, 2 scalaire (matrice), 9 solution, 11 somme de deux applications linéaires, 4 somme de deux couples, 1 somme de deux matrices, 7 somme de deux vecteurs, 1 somme des matrices (élt. neutre de), 7 système d'équations, 11 système linéaire, 15

terme constant, 13 transposé, 14 transposée d'une matrice, 15

unicolonne (matrice), 6 unité (matrice), 13

vecteur, 2 vecteur colonne, 11, 14 vecteur ligne, 14

## **Références**

- [1] J. Lelong-Ferrand J.M. Arnaudiès. *Cours de mathématiques tome 1 Algèbre*. DUNOD, Paris, 1978.
- [2] J. Dixmier. *Cours de Mathématiques du premier cycle 1re année*. gauthier-villars, 1976.
- [3] A. Quarteroni R. Sacco F. Saleri. *Méthodes numériques pour le calcul scientifique*. Springer, New York, 2000.
- [4] Jean Étienne Rombaldi. *Analyse matricielle, cours et exercices résolus*. EDP, 7, avenue du Hoggar, Parc d'activités de Courtabœuf, BP 112 91944 Les Ulis Cedex A, France, 1999.

# **Table des matières**

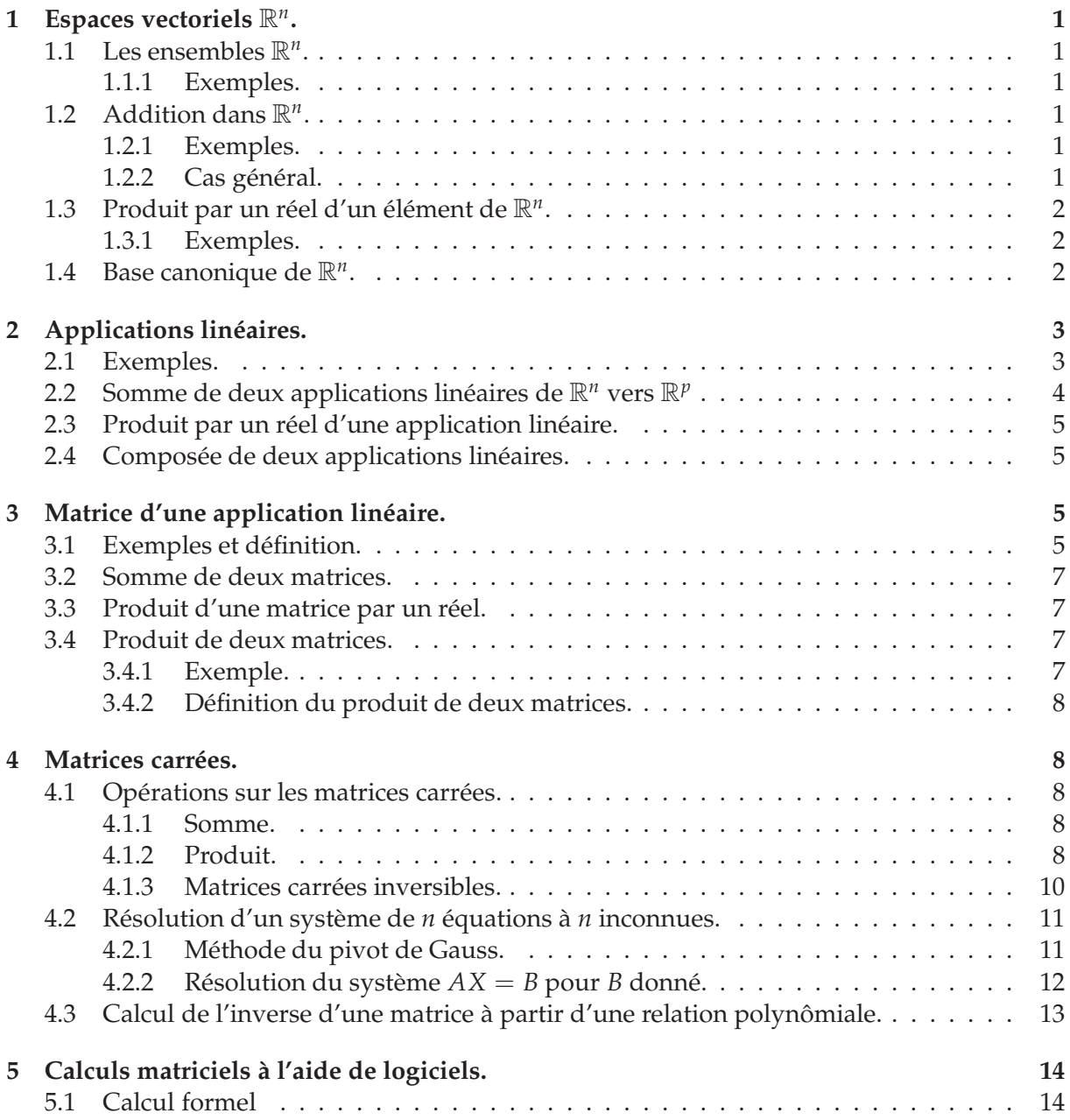

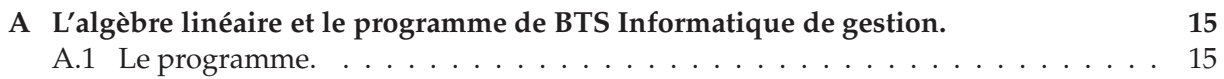